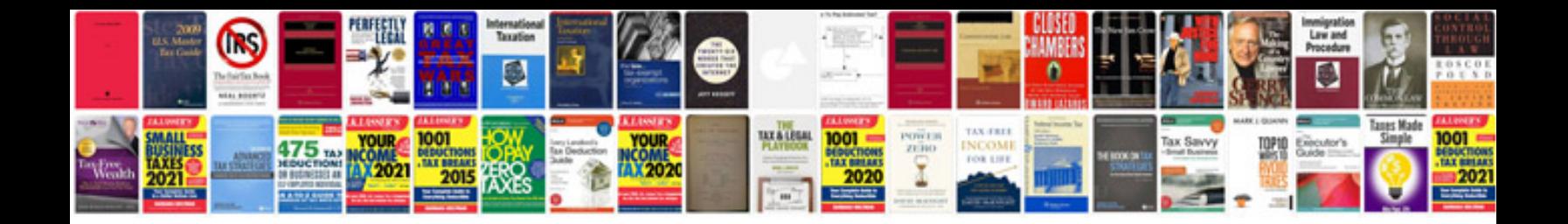

**2014 buick verano manual**

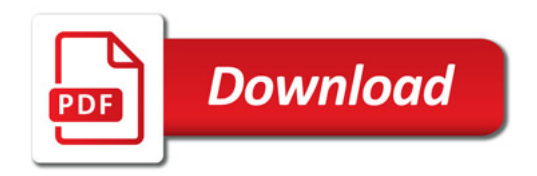

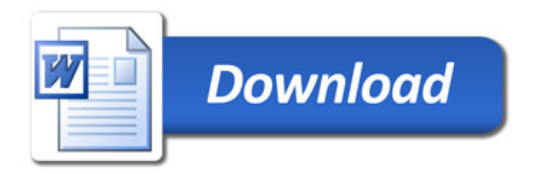